Helge Fischer, Jens Schwendel (Hrsg.)

## **E-Learning an sächsischen Hochschulen** Strukturen - Projekte - Einsatzszenarien

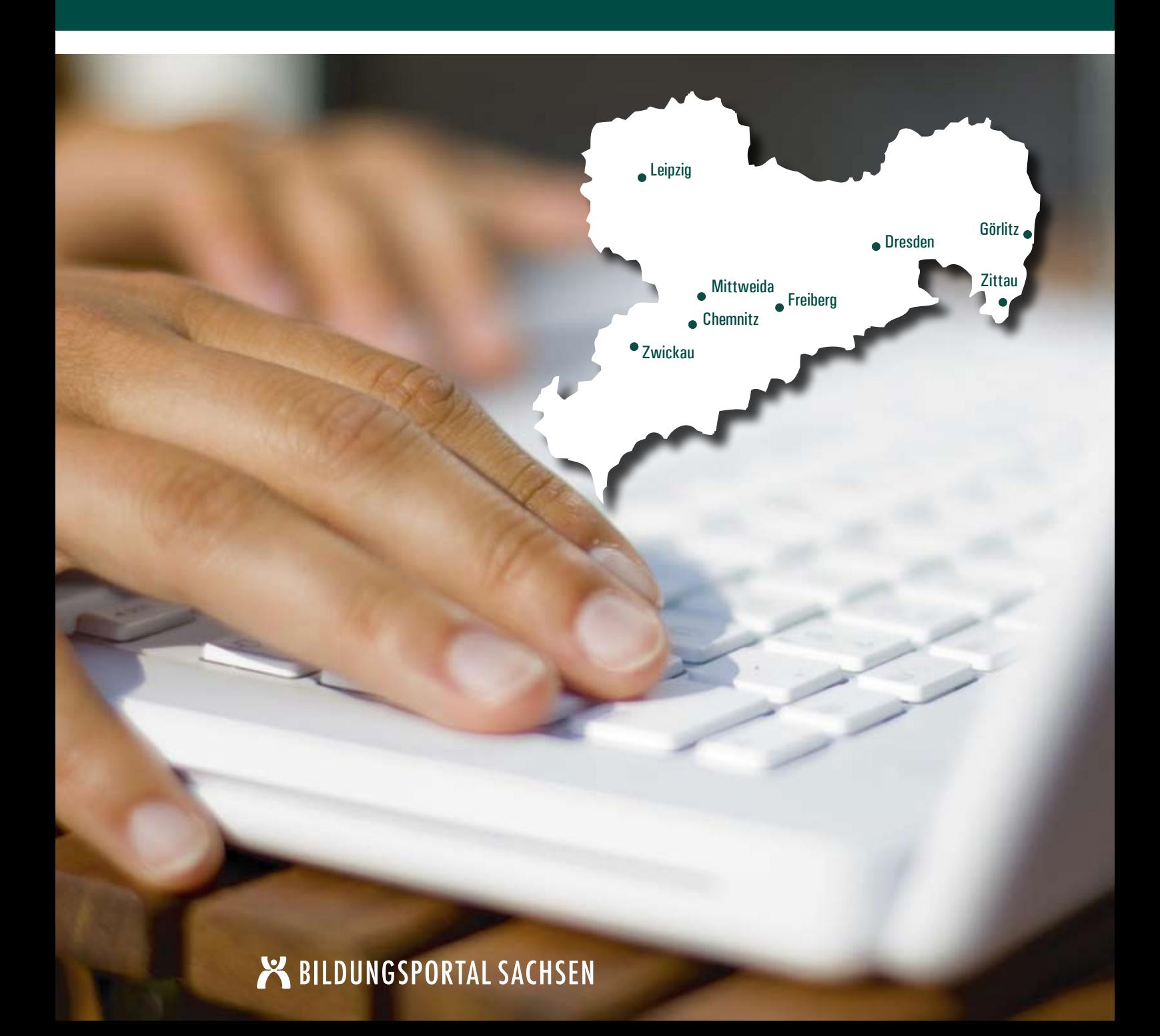

Helge Fischer · Jens Schwendel

# **E-Learning an sächsischen Hochschulen**

Strukturen · Projekte · Einsatzszenarien

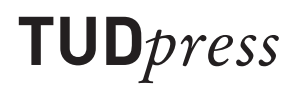

Bibliografische Information der Deutschen Bibliothek Die Deutsche Bibliothek verzeichnet diese Publikation in der Deutschen Nationalbibliografie; detaillierte bibliografische Daten sind im Internet unter http://dnb.ddb.de abrufbar.

Bibliographic information published by Die Deutsche Bibliothek Die Deutsche Bibliothek lists this publication in the Deutsche Nationalbibliografie; detailed bibliographic data is available in the Internet at http://dnb.ddb.de

ISBN 978-3-941298-04-0

In Kommission bei TUDpress 2009.

**TUDpress** Verlag der Wissenschaften GmbH Bergstr. 70 | D-01069 Dresden Tel.: 0351/47 96 97 20 | Fax: 0351/47 96 08 19 http://www.tudpress.de

© bei den Autorinnen und Autoren Alle Rechte vorbehalten. All rights reserved. Einbandgestaltung: Kerstin Grünert Lektorat: Heike Wähner Fotos: www. photocase.de Titel © soulcore | photocase.de Rückseite © fult | photocase.de Made in the EU.

#### **Einführung**

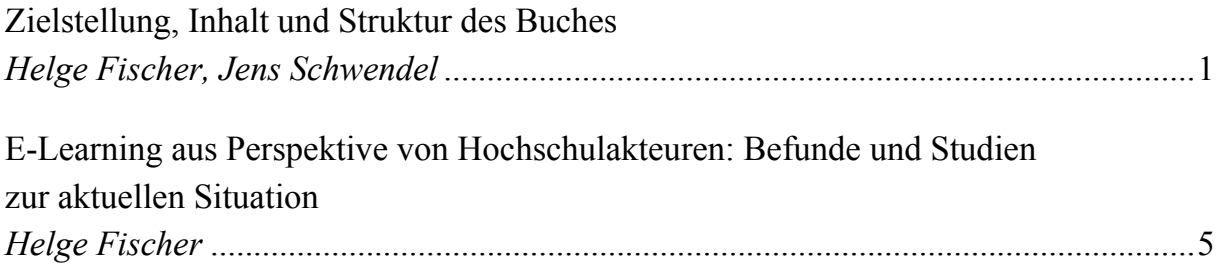

#### **1. Hochschulübergreifende Strukturen**

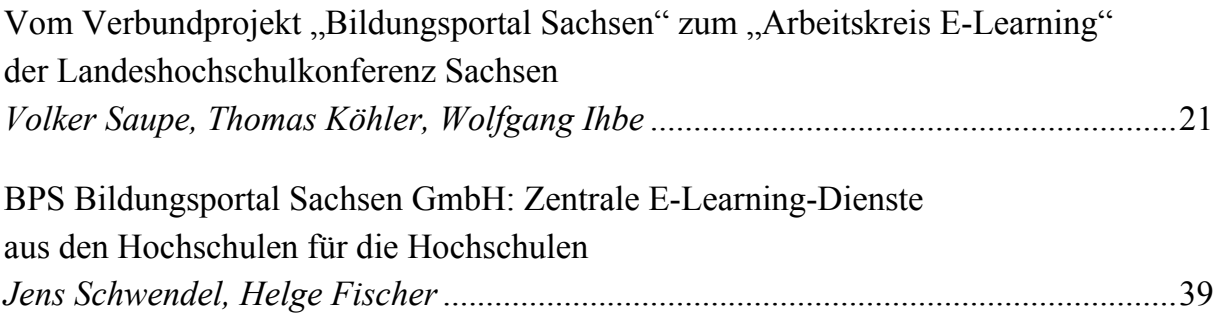

#### **2. Supportstrukturen an Hochschulen**

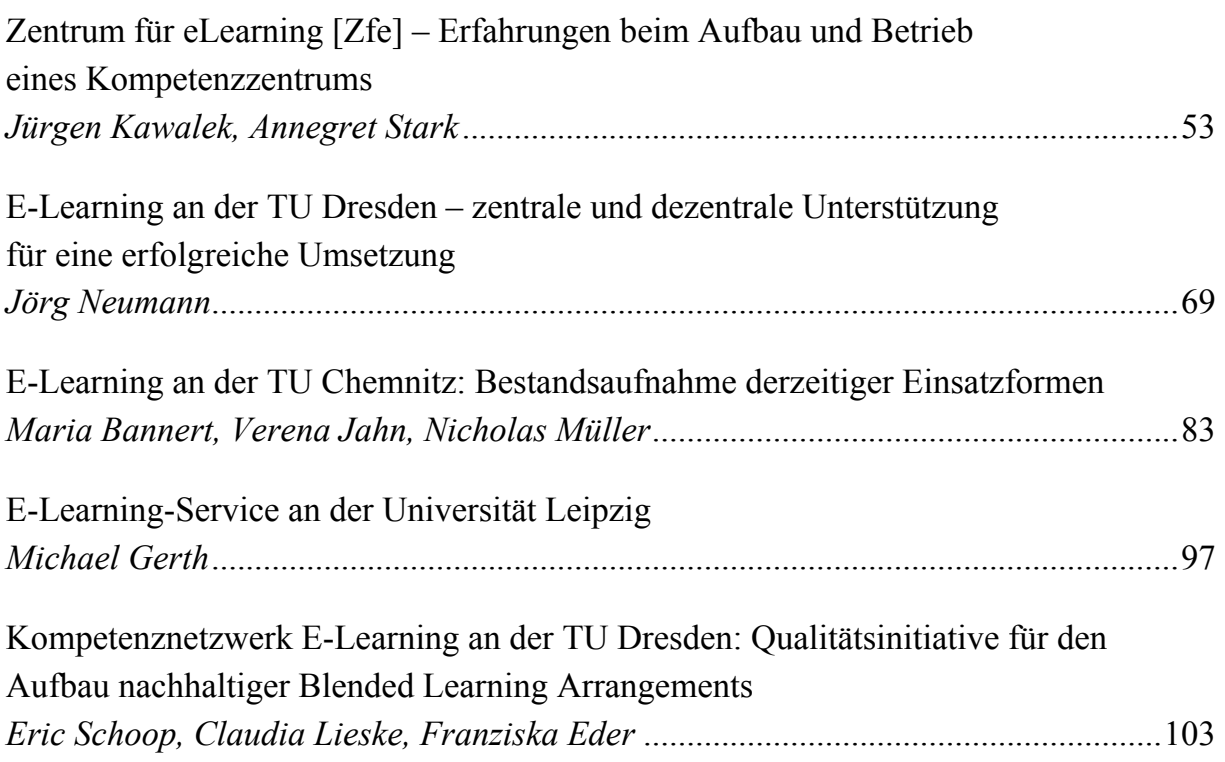

#### **3. E-Learning-Projekte und -Technologien**

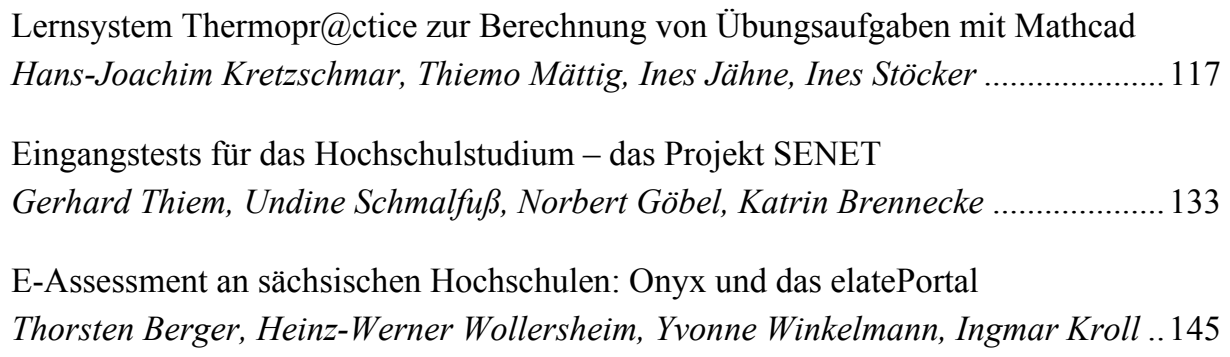

#### **4. Einsatzszenarien der Lernplattform OPAL**

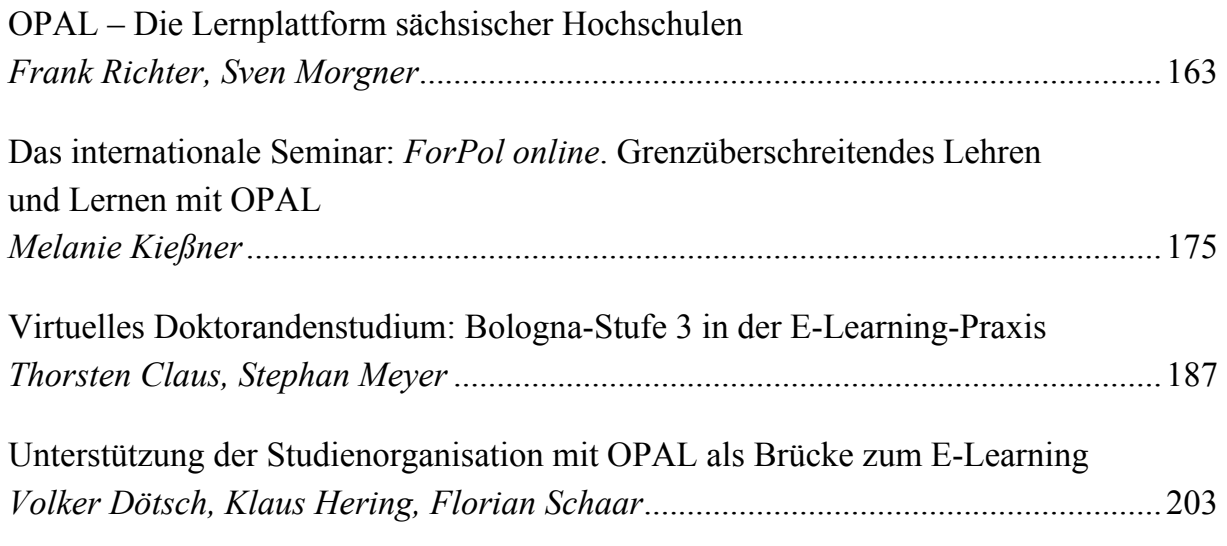

#### **5. Ausblick**

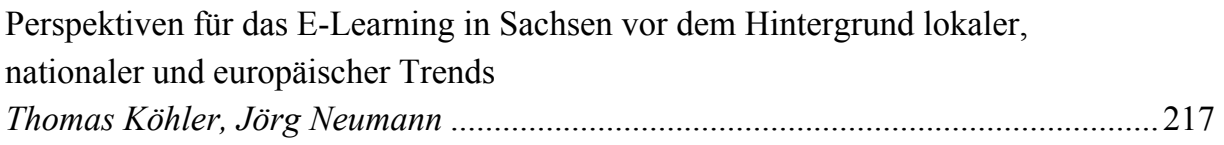

## **3. E-Learning-Projekte und -Technologien**

**Lernsystem Thermopr@ctice zur Berechnung von Übungsaufgaben mit Mathcad** 

*Hans-Joachim Kretzschmar, Thiemo Mättig, Ines Jähne, Ines Stöcker – Hochschule Zittau/ Görlitz (FH)* 

#### **Eingangstests für das Hochschulstudium – das Projekt SENET**

*Gerhard Thiem, Undine Schmalfuß, Norbert Göbel, Katrin Brennecke – Hochschule Mittweida (FH)* 

#### **E-Assessment an sächsischen Hochschulen: Onyx und das elatePortal**

*Thorsten Berger, Heinz-Werner Wollersheim – Universität Leipzig, Yvonne Winkelmann, Ingmar Kroll – BPS Bildungsportal Sachsen GmbH*  **Prof. Dr. Hans-Joachim Kretzschmar** ist seit 1993 am Fachbereich Maschinenwesen der Hochschule Zittau/ Görlitz (FH) für Technische Thermodynamik berufen. Er ist Hochschul-Beauftragter für das Bildungsportal Sachsen, Mitglied der Hochschul-Arbeitsgruppe Neue Medien und leitet das Zentrum für eLearning (Zfe) der Hochschule Zittau/ Görlitz (FH) und des Internationalen Hochschulinstituts Zittau gemeinsam mit zwei weiteren Hochschullehrern. In den Jahren von 2001 bis 2005 wurde unter seiner Leitung das E-Learning-System Thermopr@ctice im Rahmen des Bildungsportals Sachsen entwickelt.

**Thiemo Mättig** diplomierte 2004 und nahm im Anschluss daran eine zweijährige Lehrtätigkeit am Fachbereich Informatik der Hochschule Zittau/ Görlitz wahr. Er war für die Realisierung verschiedener webgestützter Lernmanagement-Werkzeuge, u. a. für den Studiengang Kommunikationspsychologie, verantwortlich. Seit 2004 ist er an der Weiterentwicklung des E-Learning-Systems Thermopr@ctice beteiligt und federführend für dessen Neustrukturierung verantwortlich.

**Ines Jähne** diplomierte 1998 im Studiengang Informatik an der Hochschule Zittau/ Görlitz (FH). Seit dem Jahr 2000 hat sie verschiedene E-Learning-Systeme für Technik und Sprachen konzipiert und realisiert. In den Jahren von 2001 bis 2005 entwickelte sie das E-Learning-System Thermopr@ctice. Auf Grund eigener Lehrtätigkeit verfügt sie über umfangreiche praktische Erfahrungen im Einsatz von Lernplattformen.

**Dr. Ines Stöcker** promovierte 1992 auf dem Gebiet der Energietechnik an der damaligen Technischen Hochschule Zittau. Sie arbeitet seit 1993 als Laborleiterin des Labors Technische Thermodynamik im Fachbereich Maschinenwesen der Hochschule Zittau/ Görlitz (FH). Seit 2002 ist sie maßgebend an der Einführung sowie an der Pflege und Aktualisierung des E-Learning-Systems Thermopr@ctice in den Lehrfächern Technische Thermodynamik und Kältetechnik beteiligt.

## **Lernsystem Thermopr@ctice zur Berechnung von Übungsaufgaben mit Mathcad**

*Hans-Joachim Kretzschmar, Thiemo Mättig, Ines Jähne, Ines Stöcker – Hochschule Zittau/ Görlitz (FH)*

*Abstract:* Das Lernsystem Thermopr@ctice stellt eine internetgestützte Lernumgebung für das Berechnen von Übungsaufgaben mit dem Computer-Algebrasystem Mathcad dar. Die veränderte Arbeitsweise des Lernenden besteht darin, dass das herkömmliche Arbeitsblatt aus Papier durch den Mathcad-Arbeitsbildschirm ersetzt wird. Dem Lernenden werden die Übungsaufgaben – hier im Fach Technische Thermodynamik – in individuellen Varianten und mit individuellen Zahlenwerten im Mathcad-Format über Internet bereitgestellt. Die Lösung erfolgt in betreuten Übungen oder am heimischen Computer. Die für die Lösung benötigten Lehrunterlagen werden im Mathcad-Format angeboten. Nach der Berechnung jeder Teilaufgabe sendet der Lernende das Ergebnis an Thermopr@ctice. Im Fehlerfall werden vom System Zwischenergebnisse angefordert. Durch das Lernsystem werden die Studierenden an moderne Arbeitsweisen unter Nutzung eines Computer-Algebrasystems und fachbezogener Programmbibliotheken herangeführt. Da das System zum Selbststudium konzipiert ist, eignet es sich insbesondere auch für die Weiterbildung und für das Fernstudium. Es kann auf alle Lehrfächer übertragen werden, in denen die Aneignung oder Festigung von Wissen über das Berechnen von Übungsaufgaben erfolgt. Thermopr@ctice wurde im Rahmen des Verbundprojektes "Bildungsportal Sachsen" des Sächsischen Staatsministeriums für Wissenschaft und Kunst erarbeitet und seitdem ständig weiterentwickelt.

#### **1 Ausgangssituation**

Ingenieur- und Naturwissenschaften, in diesem Fall die Technische Thermodynamik, kommen typischerweise nicht ohne die Berechnung von Übungsaufgaben aus. Die Studierenden sollen dabei – ergänzend zur Vorlesung – unmittelbar aktiv werden und so den Lernstoff festigen und Fertigkeiten für Problemlösungen trainieren.

Die Ausgangssituation vor der ein Studierender steht, wenn er Übungsaufgaben in der herkömmlichen Weise von Hand berechnet, stellt sich wie in Abbildung 1 gezeigt dar.

Der Studierende wird auf ein gewohntes Arbeitsblatt, Schreibgeräte und einen Taschenrechner zurückgreifen. Die zu lösenden Übungsaufgaben werden ihm in einer Aufgabensammlung zur Verfügung gestellt. Zur Bearbeitung wird der Lernende weitere Materialien nutzen. An erster Stelle steht dabei seine persönliche Vorlesungsmitschrift, aus der er Formeln und andere Informationen entnimmt. Zusätzlich wird in Fächern wie der Technischen Thermodynamik, die sehr viele Formeln beinhalten, eine vorbereitete Formelsammlung angeboten. Des Weiteren werden Daten und Werte für die Berechnung der Übungsaufgaben benötigt. In der Technischen Thermodynamik sind dies Stoffwerte, die die Eigenschaften von Gasen, Flüssigkeiten und Feststoffen wiedergeben. Hierfür gibt es eine Stoffwertsammlung, die der Studierende als Umdruck erhält, oder Bücher, wie die im vorliegenden Fall genutzte Wasserdampftafel (vgl. Wagner & Kretzschmar, 2008).

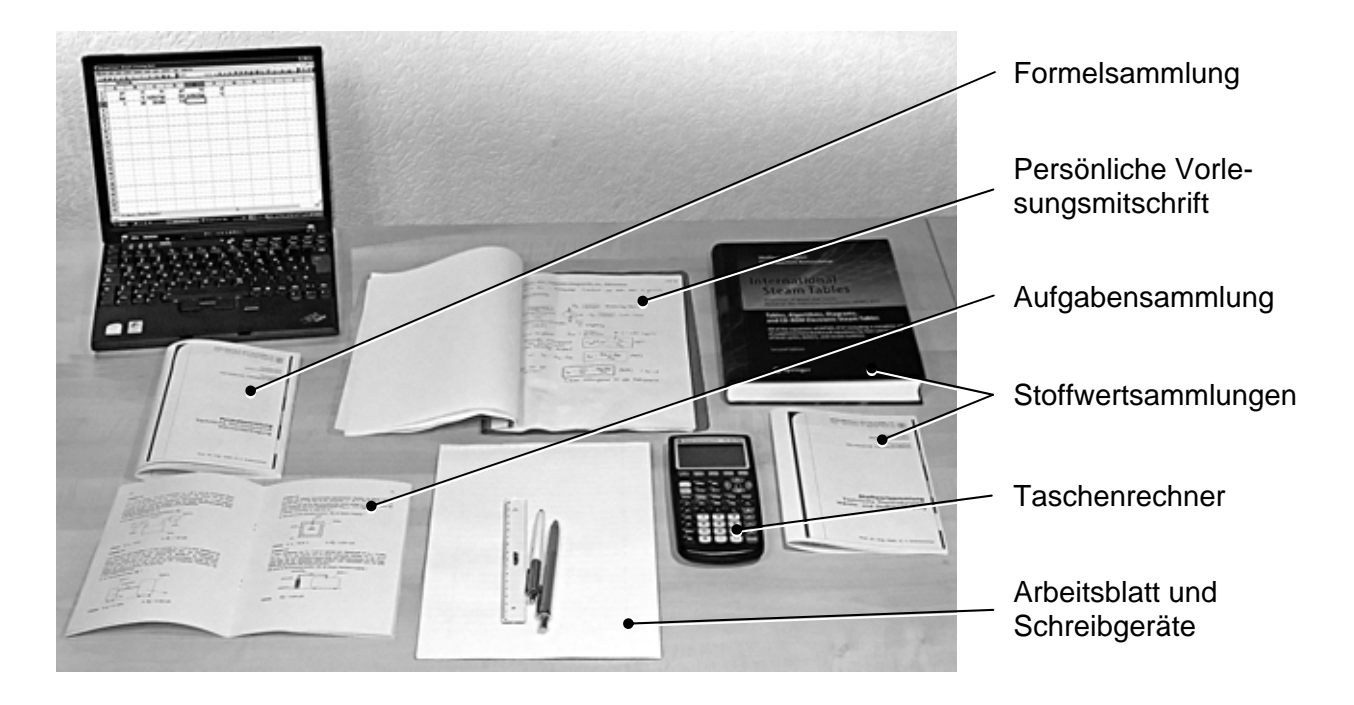

Abbildung 1: Arbeitsplatz für die herkömmliche Berechnung von Übungsaufgaben von Hand

Ergänzend steht dem Studierenden ein Laptop oder PC zur Verfügung, der für bestimmte Berechnungen herangezogen werden kann, beispielsweise unter Zuhilfenahme von Microsoft Excel. Die Rechnernutzung erfolgt jedoch offline und steht deutlich im Hintergrund. Alle zur Berechnung benötigten Werte müssen in den Computer eingegeben und die Ergebnisse auf das Arbeitsblatt übertragen werden.

### **2 Didaktisches Konzept**

Die veränderte Arbeitsweise zentriert den Computer, der jetzt im Vordergrund steht (Abbildung 2). Der Lernende löst die Aufgabe unmittelbar mit Tastatur und Maus auf dem Bildschirm. An der Vorlesung und somit an der Vorlesungsmitschrift wird festgehalten. Ersetzt wird jedoch das papierne Arbeitsblatt durch den Arbeitsbildschirm.

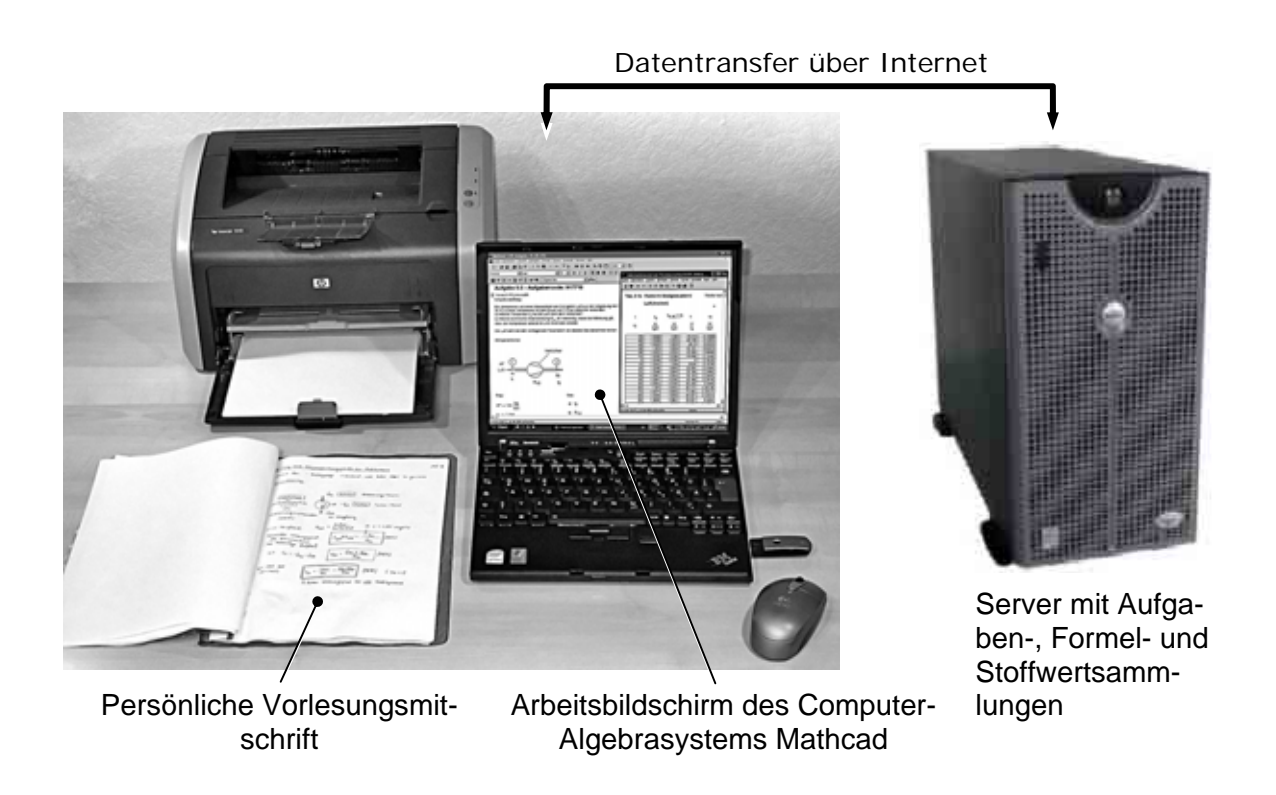

Abbildung 2: Arbeitsplatz für die Berechnung von Übungsaufgaben auf dem Arbeitsbildschirm des Computer-Algebrasystems Mathcad in der internetgestützten Lernumgebung Thermopr@ctice

Dieser Prozess könnte mit einem Schreibprogramm, wie beispielsweise Microsoft Word, in Verbindung mit dem zugehörigen Formeleditor realisiert werden. Damit wäre alles gut erfassbar und würde im Ausdruck auch gut aussehen. Die Berechnungen müssten jedoch nach wie vor offline mit dem Taschenrechner durchgeführt und die Werte übertragen werden.

Ebenso wäre es möglich, Microsoft Excel zu verwenden, was in der späteren Berufspraxis aus vielerlei Gründen auch oft so gehandhabt wird. Excel hat jedoch zwei wesentliche Nachteile für den Lernprozess. Die Formeln in den Zellen sind nur bei deren Bearbeitung sichtbar, so dass ein Excel-Blatt schwer und in ausgedruckter Form gar nicht mehr nachvollziehbar ist. Hinzu kommt, dass die Schreibweise der Formeln nicht der Schreibweise von Hand entspricht. Dadurch würde der Erkenntnisprozess erheblich erschwert. Im Vordergrund muss das Verständnis des konkreten Faches, in diesem Fall der Technischen Thermodynamik, stehen.

Die Lösung kann deshalb nur eine Software sein, die es ermöglicht, die Arbeitsschritte nahezu wie von Hand bei gleichzeitiger Berechnung der Formeln ausführen zu können. Diese Forderung erfüllt das grafisch orientierte Computer-Algebrasystem Mathcad.

Die Lehrunterlagen – Aufgabensammlung, Stoffwertsammlungen und eventuell eine Formelsammlung – liegen im von Mathcad lesbaren Dateiformat auf dem Server bereit. Der Zugriff erfolgt über das Internet. Der Studierende hat so die Möglichkeit, innerhalb von Mathcad Formeln und Stoffdaten aus den online verfügbaren Dokumentensammlungen zu nutzen. Des Weiteren stehen ihm auf seinem Computer kostenfreie, an Mathcad gekoppelte Programm-Bibliotheken zur Berechnung von Stoffdaten, die sonst aus Tabellen interpoliert werden müssten, zur Verfügung.

Organisiert wird der gesamte Prozess und somit die Lernumgebung durch PHP-Skripte, für die der Name "Thermopr@ctice" gewählt wurde (vgl. Kretzschmar, Jähne, Mättig & Stöcker, 2001-2008; Mättig, Jähne & Kretzschmar, 2005; Kretzschmar, Jähne & Mättig, 2004; Kretzschmar & Jähne, 2003).

#### **3 Wahl des Computer-Algebrasystems Mathcad**

Im Rahmen der Entwicklung von Thermopr@ctice wurden die für PC-Plattformen verfügbaren Computer-Algebrasysteme verglichen (vgl. Kretzschmar & Jähne, 2003). Für die Auswahl waren didaktische Kriterien maßgebend: In erster Linie wurde ein System gesucht, bei dem die Schreibweise der Formeln weitestgehend der handschriftlichen Darstellung auf einem Blatt Papier entspricht. Dies ist besonders wichtig, um die Einstiegsschwelle für die Studierenden möglichst gering zu halten. Außerdem sollte es möglich sein, im System mit Maßeinheiten zu arbeiten. Ein weiteres Kriterium war die Möglichkeit, Dynamic-Link-Libraries (DLLs) ankoppeln zu können.

Da Mathcad diese Bedingungen am besten erfüllt, wurde die Entscheidung zu Gunsten dieses Computer-Algebrasystems (vgl. Benker, 2004; Mathsoft, 2002) gefällt. Wie Abbildung 3 an einem Beispiel zeigt, entspricht die Schreibweise in Mathcad tatsächlich nahezu der von Hand.

| Autgabe 3.1a<br>Berechnung der Nutzarbeit                                                             | $kJ = 1000 \cdot J$<br>Aufgabe 3.1a<br>Berechnung der Nutzarbeit<br>$kN = 1000 N$                             |
|----------------------------------------------------------------------------------------------------|----------------------------------------------------------------------------------------------------|
| Losung: $F_k = 1,25kN$ ges.: $W_{N12}$ Lösung:                                                        | <b>Parameter:</b> $F_K := 1.25 \text{d} \sqrt{2} = -0.4 \text{m}$ d = 10cm $W_{W12} := 2.5 \text{d} \sqrt{2}$ |
|                                                                                                    |                                                                                                    |
| $0.2 = -0.40$ m                                                                                       | $\ddot{}$<br><b>geg.:</b> $F_K = 1.25kN$<br>ges.: $WN12$                                                      |
| $Lo^b \circ \cdot \circ$ a) $F \circ \cdot h_{N42} = \int_{\pi}^{\epsilon_L} F_K(\epsilon) d\epsilon$ | $\Delta z = -0.4$ m<br>Lős.:                                                                                  |
| $W_{N12} = T_K \cdot \Delta z$                                                                        | a) <b>FS:</b> $W_{N12} = \int_{0}^{2} F_K(z) dz$                                                              |
| $W_{N42} = -0.5k$<br>(negativ, da vom System<br>Obgegeben)                                            | $WN12 = FK - \Delta z$<br>$WN12 = -0.5 kJ$<br>negativ, da vom System abgegeben                                |

Abbildung 3: Beispiel einer Berechnung in der Schreibweise von Hand und mit Mathcad

Die Hochschule Zittau/ Görlitz (FH) verfügt über eine Campus-Lizenz für Mathcad 14 (Parametric Technology Corporation, 2007) einschließlich der Möglichkeit für die Studierenden, das Programm auf ihren heimischen Computern zu nutzen.

#### **4 Technologie der webbasierten Lernumgebung**

Die Hard- und Softwareausstattung, die der Lernende für seinen Arbeitsplatz benötigt, umfasst einen Laptop oder PC mit einem beliebigen Webbrowser sowie als wichtigste Komponente das Computer-Algebrasystem Mathcad (vgl. Abbildung 4). Im vorliegenden Fall handelt es sich um Mathcad ab der Version 2001i (Mathcad 10). Hinzu kommen Programm-Bibliotheken zur Berechnung von Stoffwerten und thermodynamischen Sachverhalten (vgl. Kretzschmar, Stöcker & Jähne, 1997-2008), die für die Studierenden kostenfrei erhältlich sind. Mit dieser Hard- und Software-Ausstattung kommuniziert der Lernende mit dem Server. Auf diesem befindet sich die Systemsoftware: das Betriebssystem Linux, ein Webserver (Apache 2), ein Datenbanksystem (MySQL ab Version 4) sowie ein PHP-Interpreter (ab Version 4) für die Verarbeitung der Skripte. Dieses als LAMP-Server bezeichnete System hat als etablierter Quasi-Standard für den Betrieb viele Vorzüge; von vielfältigen Dokumentationen bis hin zur Möglichkeit, auch studentische Hilfskräfte mit Wartungsaufgaben betrauen zu können.

Den Kern des Thermopr@ctice-Systems bilden die PHP-Skripte sowie die Datenbank selbst. Die Aufgaben-, Formel- und Stoffwertsammlungen liegen als in Verzeichnissen angeordnete Dateien vor. Die Datenbank verknüpft diese Elemente miteinander und hält sie logisch zusammen. Die PHP-Skripte liefern die Daten aus und realisieren die Kommunikation mit dem Lernenden.

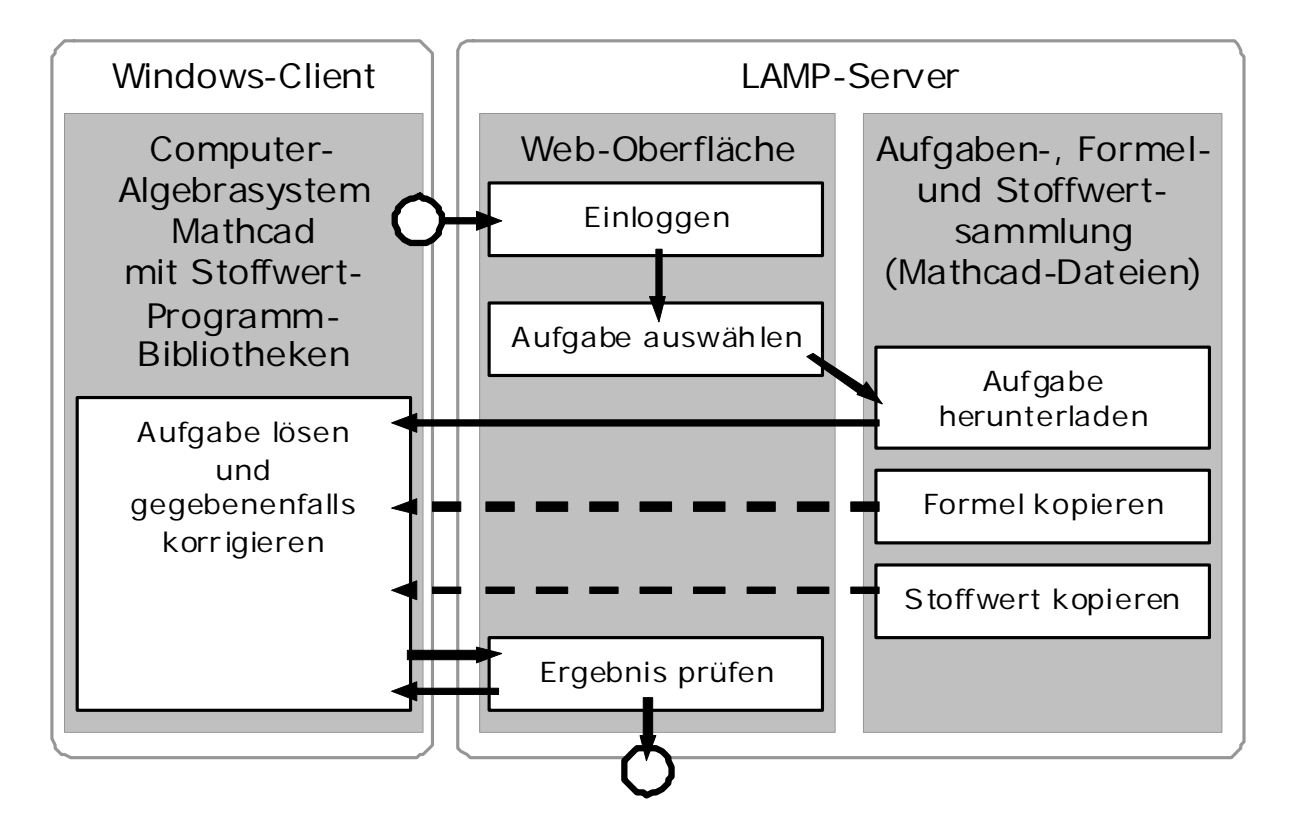

Abbildung 4: Systemaufbau und Bedienung des E-Learning-Systems Thermopr@ctice

Zur Bereitstellung der Übungsaufgaben wurde eine Administrationsoberfläche geschaffen. Jede Aufgabe wird im Vorfeld durch den Lehrenden in mehreren Varianten gelöst. Die zugehörigen Zwischen- und Endergebnisse werden über die Administrationsoberfläche des Systems in die Datenbank eingetragen.

Die Aufgabenstellung wird im Mathcad-Format geschrieben. Für die gegebenen Größen der später per Zufallsgenerator auszuwählenden Variante werden Platzhalter in der Form "####1####" eingesetzt. Beim Herunterladen durch den Lernenden werden diese Platzhalter durch die tatsächlichen Werte ersetzt. Da sich das zu diesem Zweck verwendete Mathcad 6-Format an den Rich-Text-Format-Standard (Dokumenten-Austausch-Format von Microsoft) hält, können diese Ersetzungen im Klartext durchgeführt werden. Die Formate der Mathcad-Versionen 7 bis 11 liegen im Gegensatz dazu in Binärform vor. Erst mit Mathcad 12 wurde das leicht modifizierbare XML-Format eingeführt, auf das auch Thermopr@ctice umgestellt werden soll.

In der späteren Überprüfung der vom Lernenden eingesendeten Aufgabenlösung werden sowohl der Zahlenwert des Ergebnisses als auch die zugehörige Maßeinheit getestet. Hierbei werden Rundungsfehler und numerische Abweichungen des Zahlenwertes, die in verschiedenen Berechnungswegen entstehen können, über Toleranzen berücksichtigt.

Da die eingesetzte Sprache PHP keine etablierten Komponenten für Datenbank-Abstraktion, Rechteverwaltung oder Mehrsprachigkeit mitbringt, mussten für das Lernsystem zugeschnittene Module geschaffen werden. Zur Kommunikation mit der Datenbank kommt eine mehrschichtige Architektur zum Einsatz, die sich an andere Frameworks anlehnt und diese um eine Anwendungsschicht zur Kapselung der SQL-Anfragen erweitert. Für die Übersetzung von Bildschirmmeldungen wird Deutsch als Standardsprache verwendet. Benutzer-Rollen und Zugriffsrechte steuern den vom Status des Anwenders und dem gewünschten Programmteil abhängigen Zugang. Querverweise auf Teile des Lernsystems (sogenannte "Deep-Links") sind problemlos möglich.

#### **5 Thermopr@ctice aus der Sicht des Lernenden**

Abbildung 5 zeigt den Thermopr@ctice-Hauptbildschirm. Die Nutzung für den Lernenden stellt sich wie folgt dar: Zuerst loggt er sich in das System ein, wobei er sich bei Erstbenutzung registrieren muss. Nach dem Loginvorgang wählt er das Lehrfach, darin das Stoffgebiet und darin die gewünschte Übungsaufgabe. Anschließend lädt er diese Aufgabe, die für ihn in einer speziellen Variante gegebener und gesuchter Größen und mit speziellen Zahlenwerten generiert wird, auf seinen Computer. Dort löst er die Übungsaufgabe mit Mathcad (vgl. Abbildung 6).

Die für die Lösung benötigten Stoffwerte können aus der Stoffwertsammlung im Internet entnommen oder mit Stoffwert-Bibliotheken, die an Mathcad angeschlossen sind, berechnet werden. Ergänzend wird eine Formelsammlung angeboten, aus der wichtige Formeln durch Kopieren und Einfügen oder "Drag and Drop" auf den Arbeitsbildschirm gezogen werden können. Nach der Berechnung jeder Teilaufgabe werden das Ergebnis und, falls gewünscht, ein Kommentar über ein vom System bereitgestelltes Formular zum Server gesendet und dort verglichen (Abbildung 7). Durch den Server erhält der Lernende eine Rückmeldung über den Erfolg seiner Berechnung.

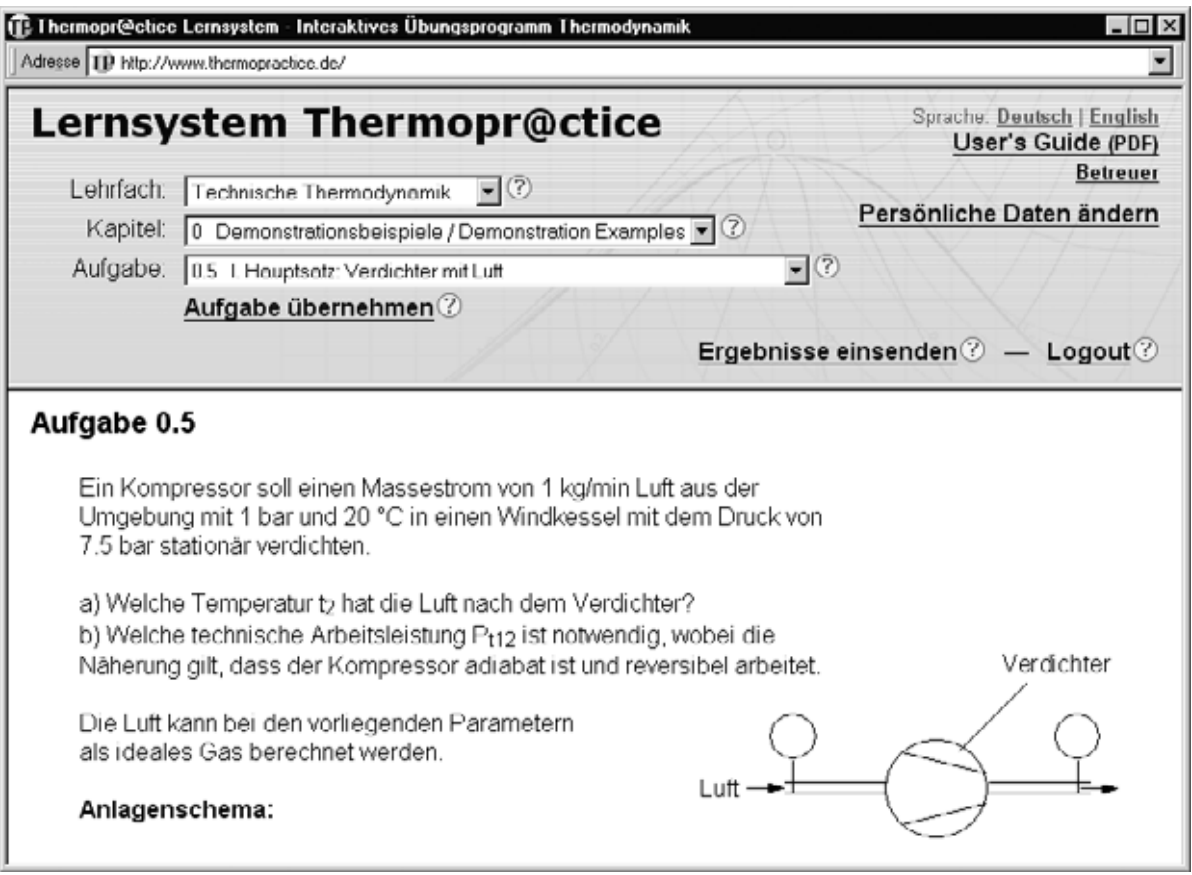

Abbildung 5: Hauptbildschirm des E-Learning-Systems Thermopr@ctice

Falls das Ergebnis nicht richtig ist, werden Zwischenergebnisse angefordert. Hierdurch wird dem Lernenden das Finden von Fehlern erleichtert. Der Vorzug des Computer-Algebrasystems gegenüber der herkömmlichen Handrechnung besteht darin, dass lediglich die fehlerhafte Stelle korrigiert werden muss. Die folgenden Berechnungsschritte werden dann mit den veränderten Werten automatisch ausgeführt, ohne dass das Dokument oder Teile davon neu erstellt werden müssen.

| 日のムツメル商のロ                                                 | Datei Bearbeiten Ansicht Einfügen Format Extras Symbolik Fenster Hilfe                                                                                       |                                          |    |                |                                                                                 |            |                       | - 10 X                   |
|-----------------------------------------------------------|----------------------------------------------------------------------------------------------------|------------------------------------------|----|----------------|---------------------------------------------------------------------------------|------------|-----------------------|--------------------------|
|                                                           | $1.25 \pm 1.2$<br>$\mathcal{M}$ $\mathbf{D}$ = $\mathbf{0}$ , $\mathbf{0}$ $\Box$ $\mathbf{1}$ $\mathbf{0}$                                                  | $\vee$ 2                                 |    |                |                                                                                 |            |                       |                          |
| $\vee$ Arial<br>Nomal                                     | $\vee$ 10 $\vee$ <b>B</b> $I$ <b>U</b><br>  朝皇道  日日                                                                                                    |                                          |    |                | $\Box$ Informationszentrum Thermopractice:D:\TP_Offline_ $\Box$ $\Box$ $\times$ |            |                       |                          |
| ■ル国×= Lig < E Di ap ★    Eigene Site                      | $v \rightarrow \infty$                                                                                                    |                                          |    |                | Datei Bearbeiten Ansicht Einfügen Format Extras Symbolik Buch Hilfe             |            |                       |                          |
| Aufgabe 0.5 - Aufgabencode: 917719                        |                                                                                                    |                                          |    |                | 4 ♥ ← → 1 ⊕ 0 β 13   № 日 ⊕ 1 0                                                  |            |                       |                          |
| + Verweis:D:\TP_Units.mcd(R)<br>Aufgabenstellung:         |                                                                                                    |                                          |    |                | Tab. 3.1b Fluide im Idealgaszustand                                             |            | Werte nach            |                          |
|                                                           | Ein Kompressor soll einen Massestrom von 0.4 kg/min Luft aus der Umgebung mit 1<br>20 °C in einen Windkessel mit dem Druck von 7.5 bar stationär verdichten. |                                          |    | Luft (trocken) |                                                                                 |            |                       |                          |
| a) Welche Temperatur t, hat die Luft nach dem Verdichter? | b) Welche technische Arbeitsleistung P <sub>112</sub> ist notwendig, wobei die Näherung gilt,                                                                |                                          |    | $c_{\rm D}$    | $c_{\rm p}$ ig T_TO                                                             | h          | ैТ                    |                          |
| dass der Kompressor adjabat ist und reversibel arbeitet.  |                                                                                                    | ۹Ĉ                                       |    | kJ             | kJ                                                                              | kΙ         | kJ                    |                          |
|                                                           | Die Luft kann bei den vorliegenden Parametern als ideales Gas berechnet werden.                                                                              |                                          |    | kgK            | kgK                                                                             | kg         | kaK                   |                          |
|                                                           |                                                                                                    | $-70$                                    |    | 1.0026         | 1.003                                                                           | $-70.213$  | $-0.13509$            |                          |
| Anlagenschema:                                            |                                                                                                    | -50                                      |    | 1.0028         | 1.0032                                                                          | $-50.159$  | $-0.04093$            |                          |
|                                                           |                                                                                                    | $-40$                                    |    | 1.0029         | 1.0033                                                                          | $-40.13$   | 0.00303               |                          |
|                                                           | Verdichter                                                                                                    | $-30$                                    |    | 1.003          | 1.0034                                                                          | $-30.101$  | 0.04515               |                          |
|                                                           |                                                                                                    | $-20$                                    |    | 1.0032         | 1.0035                                                                          | $-20.069$  | 0.08558               |                          |
|                                                           |                                                                                                    | $-10$                                    |    | 1.0035         | 1.0036                                                                          | $-10.036$  | 0.12445               |                          |
|                                                           |                                                                                                    |                                          | o  | 1.0038         | 1.0038                                                                          | 0          | 0.16189               |                          |
| $m^*$                                                     |                                                                                                    |                                          | 10 | 1.0042         | 1.004                                                                           | 10.04      | 0.19798               |                          |
| $L$ uft $-$                                               |                                                                                                    |                                          | 20 | 1.0046         | 1.0042                                                                          | 20.084     | 0.23284               |                          |
| D <sub>1</sub>                                            |                                                                                                    |                                          | 25 | 1.0048         | 1.0043                                                                          | 25.108     | 0.24984               |                          |
| t,                                                        | D2                                                                                                    |                                          | 30 | 1.0051         | 1.0044                                                                          | 30.132     | 0.26655               |                          |
| $P_{t12}$                                                 | t2                                                                                                    |                                          | 40 | 1.0057         | 1.0046                                                                          | 40.186     | 0.29918               |                          |
|                                                           |                                                                                                    |                                          | 50 | 1.0063         | 1.0049                                                                          | 50.246     | 0.3308                |                          |
|                                                           |                                                                                                    |                                          | 60 | 1.007          | 1.0052                                                                          | 60.312     | 0.36148               |                          |
| Geg.:                                                     | Ges.:                                                                                                    |                                          | 70 | 1.0077         | 1.0055                                                                          | 70.385     | 0.39127               |                          |
|                                                           |                                                                                                    |                                          | 80 | 1.0085         | 1.0058                                                                          | 80.467     | 0.42023               |                          |
|                                                           | b                                                                                                    |                                          | 90 | 1.0095         | 1.0062                                                                          | 90.557     | 0.4484                |                          |
| $m^* = 0.4 \cdot \frac{kg}{m}$                            |                                                                                                    |                                          |    |                |                                                                                 |            |                       |                          |
|                                                           |                                                                                                    | Drücken Sie F1, um die Hilfe aufzurufen. |    |                |                                                                                 | Autom.     |                       |                          |
| $n_1 = 1$ . har                                           | b) $P_{t12}$                                                                                                    |                                          |    |                |                                                                                 |            |                       | $\overline{\phantom{a}}$ |
| Drücken Sie F1, um die Hilfe aufzurufen.                  |                                                                                                    |                                          |    |                |                                                                                 | Rechner P9 |                       | Seite 1                  |
| 6 2 5 2<br><b>Start</b>                                   | Total Commander 7.0<br>(F) 2 Mathcad Application                                                                                                    |                                          | DE | 74%            |                                                                                 |            | ≪ ● 現所具要要の回り ■ 星 1959 |                          |

Abbildung 6: Mathcad-Bildschirm mit einer Aufgabe und geöffneter Stoffwertsammlung

Im Rahmen der Weiterentwicklung des Systems ist vorgesehen, die Fehlersuche durch verbale Hinweise und Querverweise auf zugehörige Kapitel der Lehrunterlagen noch komfortabler zu gestalten.

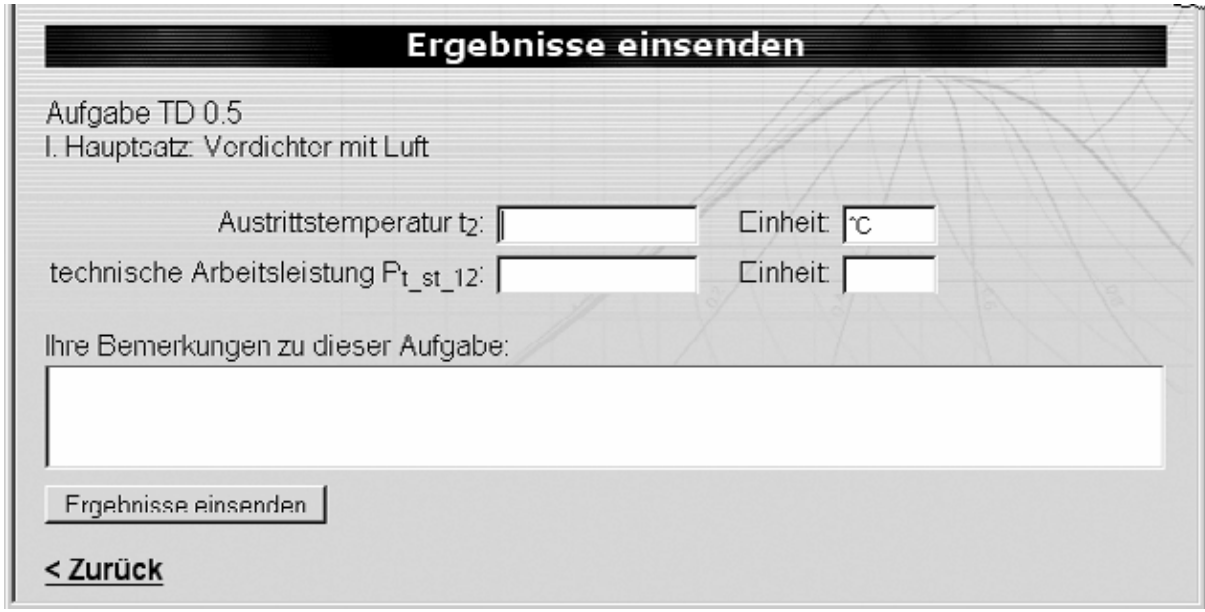

Abbildung 7: Einreichung der errechneten Lösungen zur automatischen Kontrolle

#### **6 Effekte für den Lernprozess**

Was sind die für das Studium zu erwartenden Effekte durch die Nutzung von Thermopr@ctice? Das Abarbeiten von Übungsaufgaben erfolgt in individuellen Varianten und mit individuellen Werten. Damit unterscheidet sich die Arbeit mit Thermopr@ctice von der mit den gedruckten Materialien, bei der alle Studierenden auf ein und dieselbe Variante mit den gleichen Werten zurückgreifen. Hierdurch wird das aktive und selbstständige Lernen gefördert. Rückmeldungen über die Richtigkeit einer Lösung bzw. Teillösung erhält der Lernende im Rahmen der realisierten webgestützten Selbstkontrolle ohne Verzögerung.

Die Bearbeitung der Aufgaben erfolgt am Computer unter Nutzung des Internets. Dies entspricht dem gegenwärtigen Interesse der Studierenden und erhöht die Attraktivität des Lernens. Die Bearbeitung der Aufgaben kann zu Hause erfolgen. Der heimische Computer wird somit häufiger für Lernzwecke genutzt.

Des Weiteren werden die Studierenden an die Nutzung moderner Hilfsmittel, wie beispielsweise an Programm-Bibliotheken zur Berechnung von thermodynamischen Stoffdaten, herangeführt. Der wesentliche Effekt ist, dass sie ein Computer-Algebrasystem kennen lernen. Dieses kann später unabhängig von dem hier besprochenen Fach Technische Thermodynamik genutzt werden.

### **7 Thermopr@ctice in der Ausbildung**

Die Nutzung von Thermopr@ctice in der Lehre erfolgt an der Hochschule Zittau/ Görlitz (FH) seit dem Wintersemester 2002/2003. Gegenwärtig wird das Lernsystem in den Lehrveranstaltungen Technische Thermodynamik und Kälte- und Wärmepumpentechnik für vier Studiengänge eingesetzt. Der Zugang erfolgt direkt aus den OPAL-Lernressourcen der betreffenden Lehrveranstaltungen. Die Abbildung 8 zeigt als Beispiel den Aufruf von Thermopr@ctice in einer der Lernressourcen Technische Thermodynamik.

| Bearbeiten Ansicht Favoriten Extras ?<br>Datei<br>■■● Osuten ☆Favoriten ④ Q · 心□□説 25<br>Zurück ·<br>Adresse and https://bildungsportal.sachsen.de/opal/auth/1%3A-1%3A0%3A0%3A0/Thermopractice.htm<br>$Google \sqrt{G}OPALOO合 (0/0)ThermodynamiHilfeHomeMeine GruppenLernressourcenThermodynamik für ME072 Thermopractice Lernsystem - Interaktives Übungsprogramm Thermodynamik - Microsoft Internet ExplorerDatei Bearbeiten Ansicht Favoriten ExtrasAktuelle TermineCa Zurück -Allgemeine HinweiseAdresse   @ http://thermodynamik.hs-zigr.de/thermopractice/Anmeldung▼ Los geht's! ※ 〇 后Cz Lesszeichen - Ei 0 blockert >>Google G-□ Enstellungen + + + + +Einteilung ÜbungsgruppenLernsystemLehrunterlagenThermopr@cticeDeutsch   EnglishÜbungsaufgabenÜbungsfragenBerechnen von Übungsaufgaben mit MathcadThermopr@ctice@ 2002-2005 Hochschule Zittau/Görlitz (FH)PraktikaFachgebiet Technische ThermodynamikProf. Dr.-Ing. habil. H.-J. KretzschmarBelegeBetreuer und Entwickler des LernsystemsSoftware⊞KlausurankündigungAllgemeine Informationen zum SystemHinweise für Erstbenutzer (PDF)   InhaltsverzeichnisKlausurvorbereitungNotenLoginLiteraturBenutzername:GliederungPasswortModulbeschreibungLoginE-Mail an LehrendemΠAls neuer Nutzer registrieren$ | <sup>2</sup> OPAL - Bildungsportal Sachsen - Microsoft Internet Explorer |                                                                                                    |
|----------------------------------------------------------------------------------------------------|--------------------------------------------------------------------------|----------------------------------------------------------------------------------------------------|
|                                                                                                    |                                                                          |                                                                                                    |
|                                                                                                    |                                                                          |                                                                                                    |
|                                                                                                    |                                                                          |                                                                                                    |
|                                                                                                    |                                                                          | v Los geht's! ( 3 0 Ei v   $\Omega$ Lesezeichen v Sil 0 blockiert   $\frac{45}{3}$ Rechtschreibprüfung v   $\frac{4}{3}$ Übersetzen v   a Senden an v A |
|                                                                                                    |                                                                          |                                                                                                    |
|                                                                                                    |                                                                          |                                                                                                    |
|                                                                                                    |                                                                          |                                                                                                    |
|                                                                                                    |                                                                          |                                                                                                    |
|                                                                                                    |                                                                          | $ X$                                                                                                    |
|                                                                                                    |                                                                          |                                                                                                    |
|                                                                                                    |                                                                          |                                                                                                    |
|                                                                                                    |                                                                          | Wednesday Links                                                                                                    |
|                                                                                                    |                                                                          |                                                                                                    |
|                                                                                                    |                                                                          |                                                                                                    |
|                                                                                                    |                                                                          |                                                                                                    |
|                                                                                                    |                                                                          |                                                                                                    |
|                                                                                                    |                                                                          |                                                                                                    |
|                                                                                                    |                                                                          |                                                                                                    |
|                                                                                                    |                                                                          |                                                                                                    |
|                                                                                                    |                                                                          |                                                                                                    |
|                                                                                                    |                                                                          |                                                                                                    |
|                                                                                                    |                                                                          |                                                                                                    |
|                                                                                                    |                                                                          |                                                                                                    |
|                                                                                                    |                                                                          |                                                                                                    |
|                                                                                                    |                                                                          |                                                                                                    |
|                                                                                                    |                                                                          |                                                                                                    |
|                                                                                                    |                                                                          |                                                                                                    |
| Ich habe meine Zugangsdaten vergessen                                                                                                    | E-Mail an Teilnehmer                                                     |                                                                                                    |
| Foren<br>田口                                                                                                    |                                                                          |                                                                                                    |
| Gefördert mit Mitteln des Hochschul- und Wissenschaftsprogramms durch SMWK und BMBF<br>El Unguandia Hislandina<br>im Rahmen des Verbundprojektes Bildungsportal Sachsen                                                                                                    |                                                                          |                                                                                                    |
| 伯<br><b>D</b> Internet                                                                                                    |                                                                          |                                                                                                    |

Abbildung 8: Aufruf von Thermopr@ctice in einer OPAL-Lernressource Thermodynamik

Insgesamt stehen 230 Übungsaufgaben zur Verfügung. Das Lernsystem wird im Durchschnitt von 30 Studierenden pro Semester aktiv genutzt. Seit 2006 wird Thermopr@ctice außerdem an der Universität Rostock im Fach Technische Thermodynamik verwendet (vgl. Hassel, Nocke & Buttig, 2006). Dort absolvieren ca. 50 Studierende Thermopr@ctice in jedem Semester. Über die fachbezogene Nutzung wurde 2004 auf dem Thermodynamik-Kolloquium des Vereins Deutscher Ingenieure (VDI) berichtet (vgl. Kretzschmar, Jähne, Mättig, Stöcker & Weidner, 2004).

Der Ablauf eines Kurses mit Thermopr@ctice stellt sich wie folgt dar: Die Studierenden nehmen an einem betreuten Workshop im PC-Pool teil und lösen dort selbstständig eine einfache Beispielaufgabe. Hierfür steht ihnen ein detaillierter User's Guide zur Verfügung. Dieser vermittelt die Kenntnisse und Fertigkeiten für die Nutzung von Thermopr@ctice sowie die wichtigsten Funktionen von Mathcad, die für die Berechnung der Übungsaufgaben benötigt werden. Da die Studierenden sich sowohl mit dem

Lehrfach Technische Thermodynamik als auch mit Mathcad befassen müssen, soll mit dieser Verfahrensweise der Einstieg in das Lernsystem erleichtert werden. Die Erfahrung zeigt, dass diese Verfahrensweise den Schlüssel für die frühe Nutzung von Thermopr@ctice bereits im zweiten Semester darstellt.

Im nächsten Schritt installieren die Studierenden Mathcad auf ihrem heimischen Computer. Hierfür können die zur Verfügung stehenden Home-Use-Lizenzen genutzt werden. Die Möglichkeit der Nutzung zu Hause ist besonders wichtig für die Akzeptanz des Lernsystems, da Thermopr@ctice so in der gewohnten Arbeitsumgebung der Studierenden zur Verfügung steht. Effektiv wird die Nutzung des Lernsystems im Präsenzstudium dann – so zeigt die Erfahrung – wenn auch betreute Übungen in PC-Pools angeboten werden. Diese werden parallel zu den herkömmlichen Übungen durchgeführt. Den Studierenden, die während des Semesters Thermopr@ctice benutzen, wird angeboten, auch die Klausur mit Mathcad zu bearbeiten.

#### **8 Erfahrungen und Schlussfolgerungen**

Thermopr@ctice wird aus Kapazitätsgründen fakultativ in PC-Pools parallel zu den herkömmlichen Rechenübungen als Ergänzung zu den Vorlesungen angeboten. Erfahrungen zeigen, dass der prozentuale Anteil der Teilnehmer in dem Umfang zunimmt, in dem sich das Interesse der Studierenden für Rechentechnik und Neue Medien entwickelt. Zunächst stellt Mathcad die höchste Barriere für die Nutzung des Lernsystems dar. Ohne Zweifel ist der zeitliche Aufwand für die Bearbeitung der Übungsaufgaben mit Mathcad am Anfang weit höher als bei der Berechnung von Hand. In dem Maß, wie die Fertigkeit mit Mathcad umzugehen wächst, relativiert sich dieser Unterschied. Bei Aufgaben, in denen die Werte mit den Stoffwert-Programmbibliotheken berechnet werden können, kehrt sich diese Relation sogar um. Studierende, die Thermopr@ctice absolviert haben, bestätigen die Vorteile der Lösung von Berechnungsaufgaben mit Mathcad. Diese sind bei umfangreichen Studienarbeiten im späteren Verlauf des Studiums besonders spürbar.

Eine weitere Erfahrung ist, dass Thermopr@ctice nicht gleich zu Beginn der Lehrveranstaltung, sondern erst in der Mitte des Semesters angeboten werden sollte. Die Lehrunterlagen Aufgaben-, Stoffwert- und Formelsammlung werden so zunächst in vergegenständlichter Form als Umdrucke genutzt. Damit entsteht ein Gefühl für die Lehrunterlagen als Voraussetzung für deren spätere Nutzung im Internet.

Thermopr@ctice wurde im Jahr 2003 durch das Media Design Center Dresden evaluiert. Die dabei getroffene Einschätzung bestätigt den Grundgedanken und die didaktische Herangehensweise des Lernsystems (vgl. Schwarz, 2003). Es wurde empfohlen, das System nachhaltig einzusetzen und weiterzuentwickeln.

Den Anwendungshorizont des Lernsystems bilden alle Lehrfächer, in denen die wesentliche Wissensaneignung durch das Berechnen von Übungsaufgaben erfolgt. Dies betrifft insbesondere die Ingenieur- und Naturwissenschaften aber auch bestimmte Bereiche des Wirtschaftsingenieurwesens und der Betriebswirtschaft. Besonders prädestinierte Fächer sind neben der Technischen Thermodynamik die Technische Mechanik, die Fluiddynamik, die Elektrotechnik, die Elektronik und verwandte Fächer sowie die Physik, die Mathematik und die Statistik bis hin zur Finanzwirtschaft.

Die Einführung und der Betrieb von Thermopr@ctice erfordern insbesondere zu Beginn einen Mehraufwand für die Lehrenden. Die Übungsaufgaben müssen in das Mathcad-Format überführt und die Lösungen in die Datenbank von Thermopr@ctice eingegeben werden. Für den Betrieb von Thermopr@ctice ist ein zusätzlicher personeller Aufwand für die Betreuung der parallelen Übungen in den PC-Pools notwendig. Dieser erhöhte Lehraufwand ist jedoch durch die beschriebenen Effekte einer modernen Ausbildung gerechtfertigt.

#### **9 Zusammenfassung**

Das Lernsystem Thermopr@ctice beinhaltet eine grundlegend veränderte Arbeitsweise bei der Berechnung von Übungsaufgaben. Diese betrifft die unmittelbare Bearbeitung der Aufgaben auf dem Arbeitsbildschirm des Computer-Algebrasystems Mathcad. Das heißt, das Blatt Papier, auf dem im herkömmlichen Fall die Aufgaben gelöst werden, wird durch das Computer-Algebrasystem, hier Mathcad, ersetzt. Die Organisation der Lösung der Aufgaben erfolgt durch die Lernumgebung "Thermopr@ctice". Die zu erwartenden wesentlichen Effekte für den Lernprozess sind, dass die Studierenden an moderne Arbeitsweisen und moderne Arbeitshilfen herangeführt werden. Die Akzeptanz des Lernsystems nimmt in dem Maße zu, wie sich das Interesse der Studierenden an der Nutzung von Rechentechnik weiterentwickelt. Die bisherigen Erfahrungen weisen darauf hin, dass die Arbeitsweise, Übungsaufgaben direkt auf dem Rechner mit einem geeigneten Computer-Algebrasystem zu lösen, der herkömmlichen Herangehensweise von Hand überlegen ist.

Da Thermopr@ctice für das Selbststudium konzipiert ist, eignet es sich insbesondere auch für die Weiterbildung und das berufsbegleitende Studium.

Interessenten können sich auf der Website www.thermopractice.de direkt anmelden und Thermopr@ctice nutzen. Studierende und Lehrende der Universitäten und Hochschulen Sachsens gelangen auch im Lernmanagementsystem OPAL des Bildungsportals Sachsen über die Lernressource "Thermopractice" zum Lernsystem Thermopr@ctice.

Die Autoren danken dem Sächsischen Staatsministerium für Wissenschaft und Kunst für die Förderung im Rahmen des Bildungsportals Sachsen (vgl. Bildungsportal Sachsen, 2001-2008) in den Jahren von 2001 bis 2005, welche die Entwicklung des Lernsystems Thermopr@ctice überhaupt ermöglichte.

#### **Literaturverzeichnis**

- Benker, H. (2004). Mathematik mit Mathcad. Arbeitsbuch für Studenten, Ingenieure und Naturwissenschaftler. 3. Aufl., Berlin: Springer-Verlag.
- Bildungsportal Sachsen (2001–2008). Verbundprojekt der Hochschulen des Freistaates Sachsen zur virtuellen Aus- und Weiterbildung. www.bildungsportal-sachsen.de.
- Hassel, E., Nocke, J. & Buttig, D. (2006). eLearning-System Thermopr@ctice User's Guide. Universität Rostock, Lehrstuhl für Technische Thermodynamik.
- Kretzschmar, H.-J. & Jähne, I. (2003). Lernsystem Thermopr@ctice Interaktives Berechnen von Übungsaufgaben. Abschlussbericht 2003, Hochschule Zittau/ Görlitz (FH), Fachgebiet Technische Thermodynamik.
- Kretzschmar, H.-J.; Jähne, I. & Mättig, T. (2004). Lernsystem Thermopr@ctice. Abschlussbericht 2004, Hochschule Zittau/ Görlitz (FH), Fachgebiet Technische Thermodynamik.
- Kretzschmar, H.-J.; Jähne, I.; Mättig, T. & Stöcker, I. (2001–2008). eLearning-System Thermopr@ctice zum Berechnen von Übungsaufgaben mit Mathcad. Hochschule Zittau/ Görlitz (FH), Fachgebiet Technische Thermodynamik.
- Kretzschmar, H.-J.; Jähne, I.; Mättig, T.; Stöcker, I. & Weidner, M. (2004). Lernsystem Thermopr@ctice – Interaktives Berechnen von Übungsaufgaben. Vortrag, VDI Thermodynamik-Kolloquium, Wittenberg, www.thermodynamik-zittau.de.
- Kretzschmar, H.-J.; Stöcker, I.; Jähne, I. (1997–2008). FluidMAT, Stoffwertberechnung für Arbeitsfluide der Energietechnik in Mathcad – Version für Studierende. Hochschule Zittau/ Görlitz (FH), Fachgebiet Technische Thermodynamik.
- Mathsoft, Inc. (2002). Benutzerhandbuch Mathcad 2001i. Cambridge, USA.
- Parametric Technology Corporation (2007). Mathcad 14.
- Mättig, T.; Jähne, I. & Kretzschmar, H.-J. (2005). Lernsystem Thermopr@ctice zur Berechnung von Übungsaufgaben mit Computer-Algebrasystemen. In Jantke, K. P. et al. (Hrsg.) Marktplatz Internet: Von e-Learning bis e-Payment (S. 348–357). Bonn: Gesellschaft für Informatik.
- Schwarz, R. (2003). Befragung von Teilnehmern und Nichtteilnehmern an den Lehrveranstaltungen Thermodynamik mit Thermopr@ctice. Evaluierungsberichte, TU Dresden, Media Design Center.
- Wagner, W. & Kretzschmar, H.-J. (2008). International Steam Tables. Berlin, Heidelberg. Springer-Verlag.